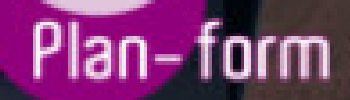

**FORMA** 

**CENTRO FORMATIVO**

**PLANFORM, S.L. www.planform.com** jorge@planform.es 983301839

**Olum** 

**Catálogo de Cursos**

# CURSO TEAMS - SHAREPOINT - ONEDRIVE

Sector: INFORMATICA

CONVOCATORIA ABIERTA. Si está interesado en este curso, por favor, consulte las fechas.

Lugar Impartición: POR DETERMINAR

Modalidad: JORNADA PRESENCIAL

Duración: 15.00 horas

#### Objetivos:

**TEAMS** 

Objetivos:

Desarrollar un conocimiento profundo de las funciones mas utilizadas en Microsoft Teams, crear y organizar los equipos de la forma adecuada para su empresa, gestionar y crear canales públicos y privados, compartir archivos y gestionar el acceso a los mismos. Aprender a coeditar archivos del Excel, Word y Powerpoint. Aprender sobre el historial de versiones y como recuperar las distintas versiones de un archivo.

### SHAREPOINT

Objetivos:

El objeto de este curso es proporcionar a los participantes los conocimientos básicos necesarios para utilizar Sharepoint.

## ONEDRIVE

**Objetivos** 

Aprender a utilizar OneDrive para almacenar y compartir archivos, incluyendo como crear carpetas , subir archivos, sincronizar archivos y compartir archivos con otros usuarios. Tambien se explicara como utilizar OneDrive en dispositivos móviles ,como smartphones y tablets. Además, se hablara sobre como utilizar OneDrive en el ambito laboral, incluyendo la creacion de carpetas compartidas, la colaboracion en documentos y la integracion con otras aplicaciones de Microsoft ,la recuperacion de archivos del historial de versiones, etc.

### Contenidos:

TEAMS

Creacion y gestion de equipos - Crear un equipo - Propiedades y configuracion del equipo - Agregar y gestionar los miembros de un equipo - Agregar y gestionar los canales de un equipo - Como gestionar las conversaciones y reuniones en el equipo - Como añadir aplicaciones, webs y otros elementos a un equipo - Gestion de Archivos Compartidos - Gestionar adecuadamente los usuarios y permisos de equipos y canales - Gestionar y sincronizar los archivos compartidos en los equipos - Gestion avanzada de archivos y permisos en Teams a traves de Sharepoint - Coedicion de archivos y acceso desde dispositivos moviles - Coedicion de archivos de Word - Coedicion de archivos de Excel - Coedicion de archivos de powerpoint - Acceso a equipos de Teams desde la App para móviles

## SHAREPOINT

Introduccion a SharePoint - Que es Sharepoint - Arquitectura de Sharepoint - Tipos de sitos de Sharepoint - Administracion de sitios Sharepoint - Creacion y administracion de contenido - Paginas web de Sharepoint - Documentos de Sharepoint - Listas de Sharepoint - Bibliotecas de documentos - Wikis,Blogs ,Foros - Encuestas y formularios - Administracion de la Seguridad - Control de acceso a Sharepoint - Roles de Sharepoint - Autenticacion y autorizacion en Sharepoint - Recibir alertas sobre cambios en elementos de Sharepoint

## ONEDRIVE

Introduccion a OneDrive - Primeros pasos con OneDrive - Administrar archivos y carpetas - Compartir y sincronizar - Administrar los archivos compartidos - Coautoria de archivos de Word, Excel y Powerpoint - La vistas en archivos de Excel - Las presentaciones de Powerpoint - Archivos anclados en aplicacion local - Autoguardado y versiones de archivo